**Request for Proposal (RFP)**

**Online Learning and Interactive Data Platform**

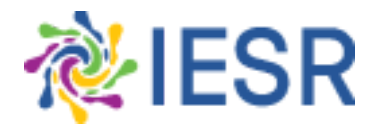

# **Institute for Essential Services Reform Tebet Barat Dalam VIII No. 20A-B Jakarta Selatan Indonesia**

**5 November 2021**

#### **Background**

Institute for Essential Services Reform (IESR) is a think-tank in the field of energy and environment. IESR encourages transformation into a low carbon energy system by advocating a public policy that rests on data-driven and scientific studies, conducting capacity development assistance, and establishing strategic partnerships with non-governmental actors.

As part of IESR effort to increase public awareness and carry out capacity development for the masses, transisienergi.id was launched by the end of 2020. The website is a one-stop service for all information regarding energy transition issues. The wordpress based site has a number of key features including glossarium, data visualization, agenda aggregator, and an online library containing publications, articles and other forms of knowledge product.

In order to further deepen transisienergi.id role in conducting capacity development, there's a need to integrate an intuitive yet robust online learning platform. This will facilitate the public to access quality and credible courses through engaging and effective learning experiences with the focus on energy and environment issues. In addition, an interactive data visualization tool is also needed to support the learning experience in the platform.

Based on its importance in driving the narrative and preparing the society for the energy transformation, IESR intends to initiate the learning platform and integrate it with the transisienergi.id website that has been launched. This project will help IESR to raise awareness and gather public support for transformation into a low carbon energy system and other energy-related issues.

#### **Objective**

- The objective of this project is to create an engaging and intuitive, popular, and credible online learning platform both from the user and administration perspective
- The platform shall have an easy-to-navigate interface, and built in modular packages, so as to allow for further development in the future
- Develop mobile native apps (optional based on budget projection)

#### **Proposal Guidelines**

Proposals will be accepted until 12:00 p.m. Indonesian Western Standard Time (WIB, GMT+07) on Friday, 19 November 2021. Any submissions received after this date and time will be regarded as inadmissible.

All proposals must be signed by an official agent or representative of the company submitting the proposal.

Please itemize all costs and include a description of associated services. Contract terms and conditions will be negotiated upon the selection of the winning bidder for this RFP.

If the organization submitting a proposal must outsource or contract any work to meet the requirements, this must be clearly stated in the proposal. Additionally, costs included in proposals must consist of any outsourced or contracted work. Any outsourcing or contracting organization must be named and described in the proposal.

## **Deliverables**

- 1. The online learning and interactive data platform and the app should represent transisienergi.id brand image and visual guideline
- 2. The online learning platform and the app should integrate the following tools and features
	- a. Robust online learning platform experience (please refer to annex 1.1 and 1.2)
	- b. Examination and grading tools
	- c. Easily post new course and update course content
	- d. Robust database to enable tracking individual user progress
	- e. Bookmark feature to resume the course
	- f. Automated email reply and reminder including moderated forum; mobile push notifications (optional)
	- g. Social login and sharing
	- h. Responsive layout (desktop and mobile)
	- i. SEO (Search Engine Optimization)
	- j. Certified security system
	- k. Analytics website performance system
	- l. Payment gateway
	- m. A modular approach to enable additional features in the future
	- n. Preferably based on common PHP package example but not limited to Laravel, Code Igniter, Ruby on rails or other package
- 3. The interactive data platform should integrate the following tools and features
	- a. Diverse and effective visualisation including but not limited to line, column/bar, bar race, scatter plot, and map visualization type
	- b. Filter, sorting, and legend functionality
	- c. Linking function i.e. to add or subtract single or multiple corresponding dataset(s) or variable(s) in a visualisation
	- d. Contextual pop-up or identifying feature i.e automatic appearance of an identifying label when the cursor hovers over a particular plot element.
	- e. Scaling feature to change a plot's aspect ratio, revealing different data features, and zooming in and out on dense regions of a visualisation.
	- f. Share, embed, download functionality
	- g. A modular approach to enable additional features in the future
- 4. Develop a user manual and short training to the relevant staff and system administrators to perform the content upload, system maintenance, and administration.
- 5. Support maintenance; administrative and technical support, quality control for 1 year after the website goes live
- 6. Source code handover

### **Timeline**

Proposals will be accepted until 10:00 p.m. Indonesian Western Standard Time (WIB, GMT+07) on Friday, 19 November 2021. Kindly address Program Manager Energy Transformation IESR, Deon Arinaldo, at deon@iesr.or.id (CC: *irwan@iesr.or.id*) for inquiries and submissions.

Evaluation of proposals will be conducted from 22 to 26 November 2021. Top qualified service providers from the proposed document and quotation will be shortlisted and a follow up session will be conducted within this time window to obtain any necessary clarification on items described in the proposals.

The selection decision for the winning bidder will be made by 29 November 2021. Upon notification, the contract negotiation with the winning bidder will begin immediately and must proceed extra quickly to meet the project timeline.

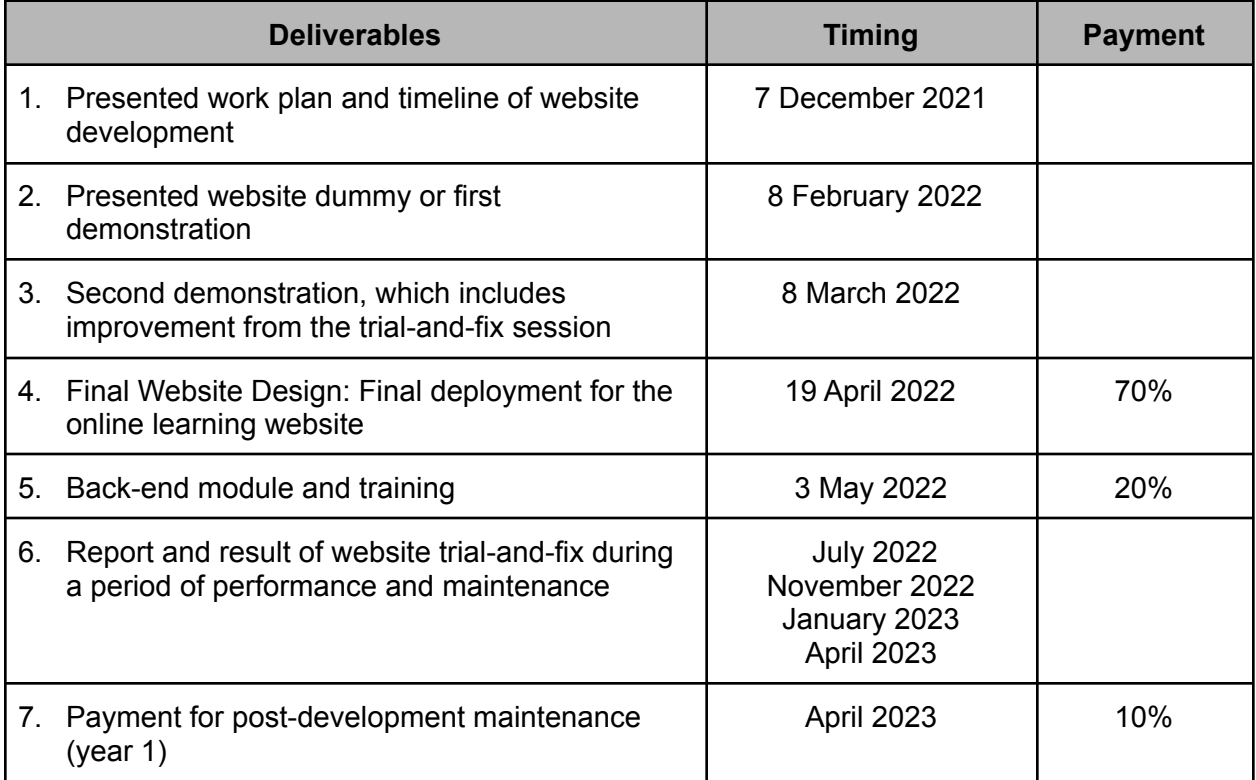

## **Required Skills and Experience**

- 1. Experience in Management Information Systems, or related field and a web site development or related certificate
- 2. Experience in website development and maintenance
- 3. Strong web project coordination
- 4. Experience in solving issues of browser/device compatibility to create web pages that can be used on any type of server and viewed with any browser/device.
- 5. Familiar with programing language PHP
- 6. Sound of good knowledge of improving user experience

### **Proposal Evaluation**

The service provider will be selected based on full and open competition. The potential service provider has to submit a proposal package, which consists of a technical proposal (background of the program, task to be conducted, methodology, schedule), cost proposal (proposed monthly rate), CV and web development portfolio. The proposal will be evaluated based on:

- Qualification 50 %
- Experience 30 %
- Methodology 20 %

## **Budget**

All proposals must include proposed costs (in Indonesian Rupiah/IDR) to complete the tasks described in the project scope. Costs should be stated as one-time or non-recurring costs (NRC). Hosting and domain will use current hosting services used by transisenergi.id

NOTE: All costs and fees must be clearly described in each proposal, including separate details on mobile application development costs.

# **Annex**

The requirements of the E-Learning Management System

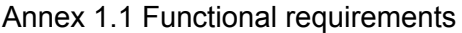

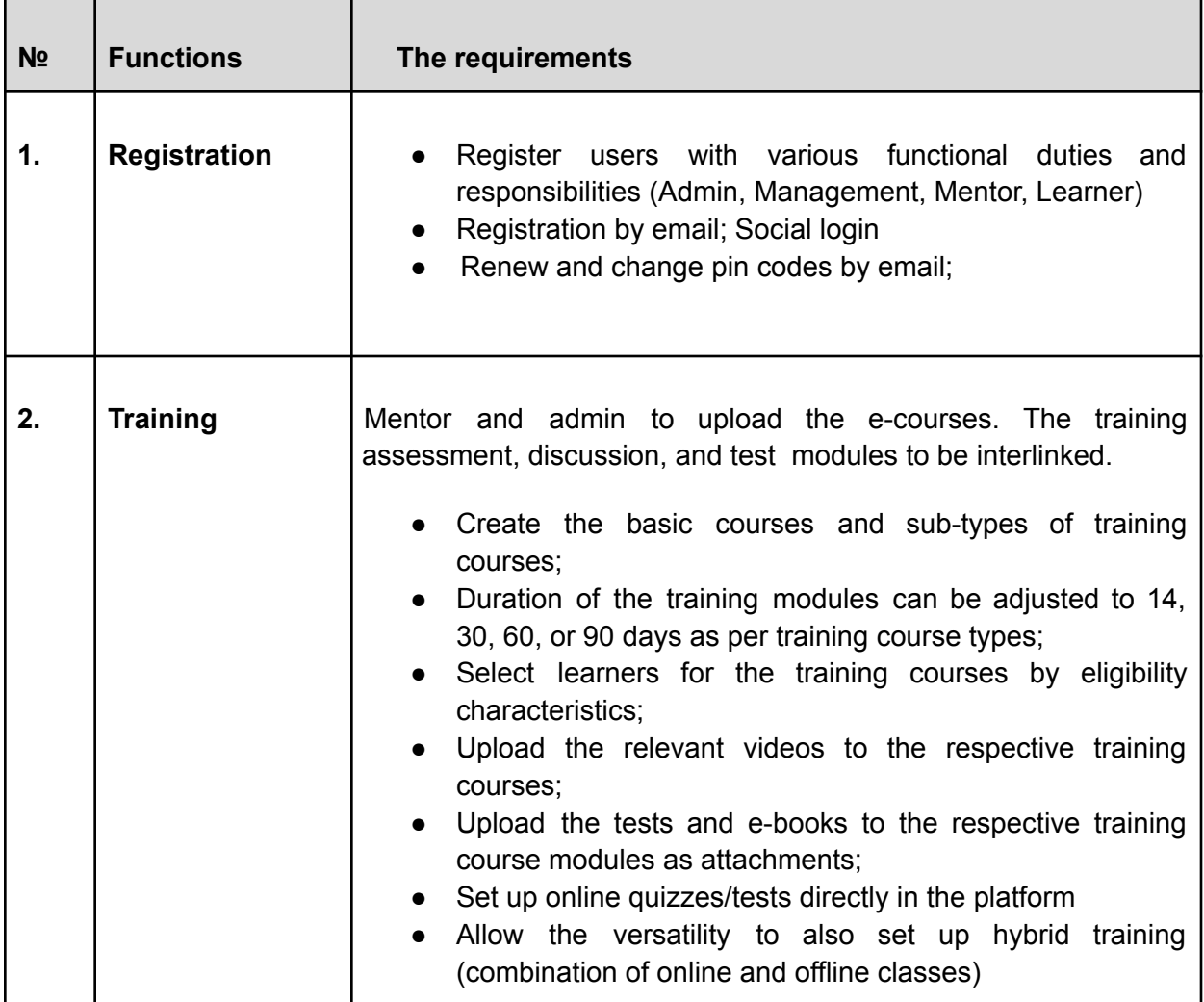

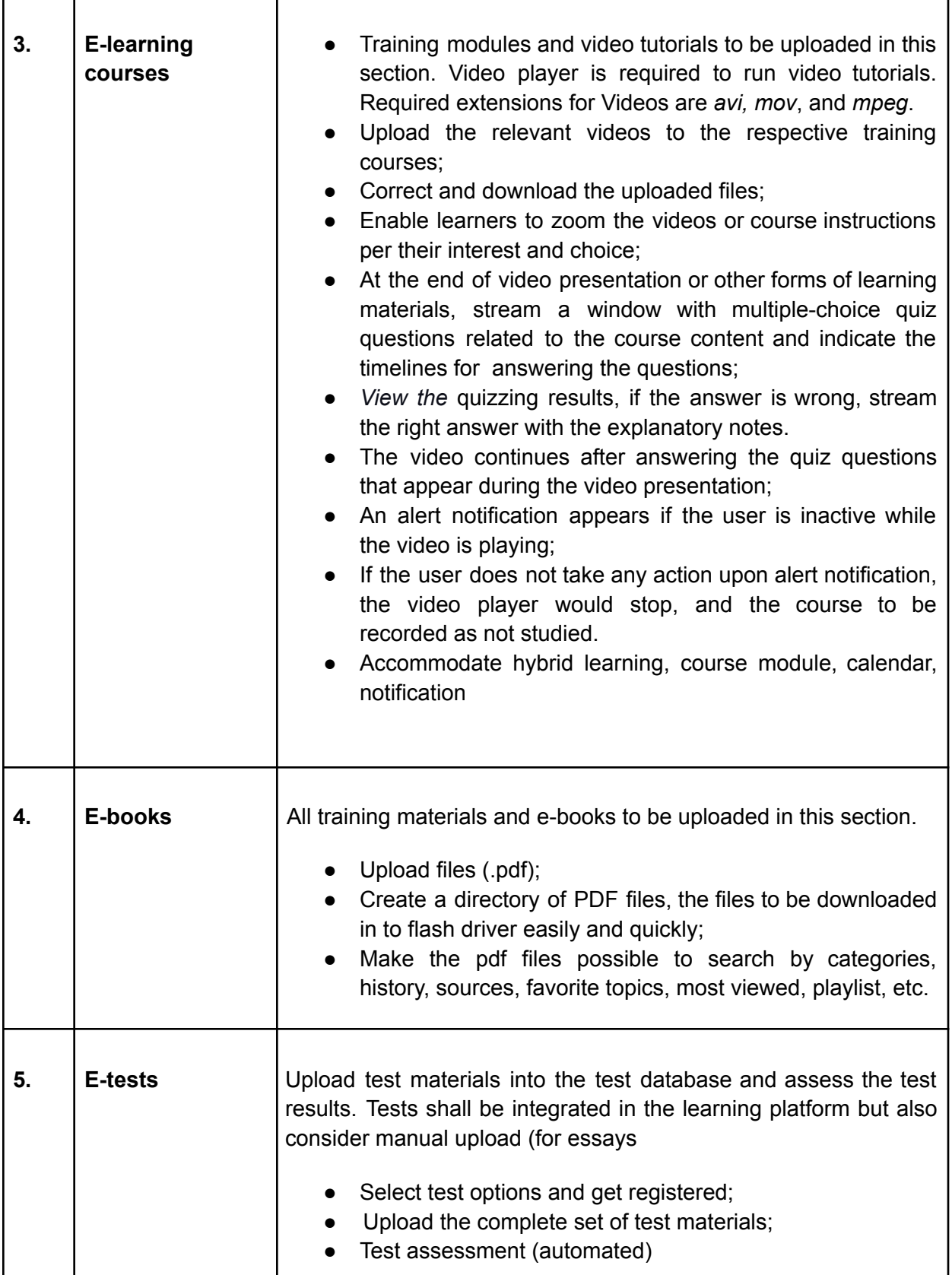

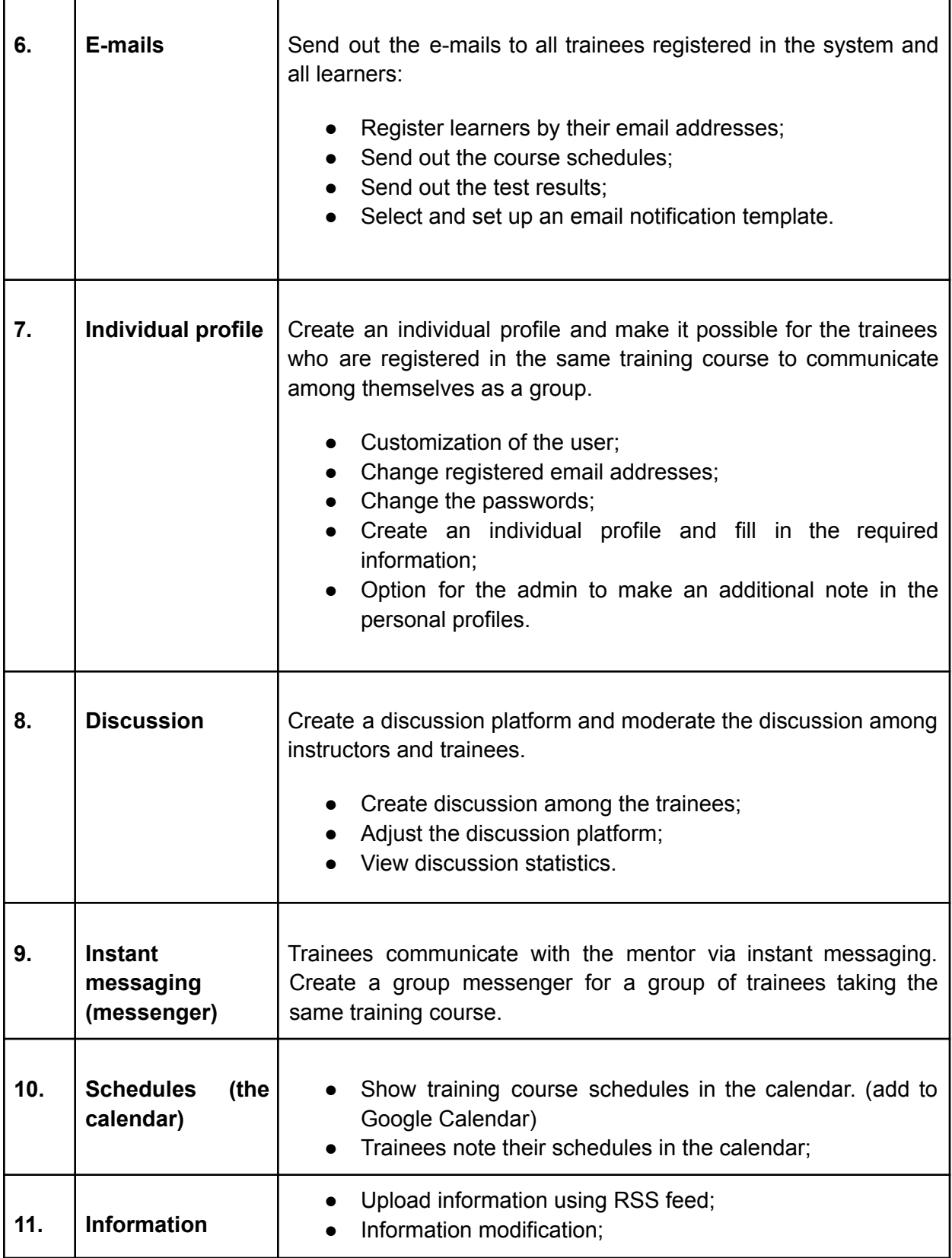

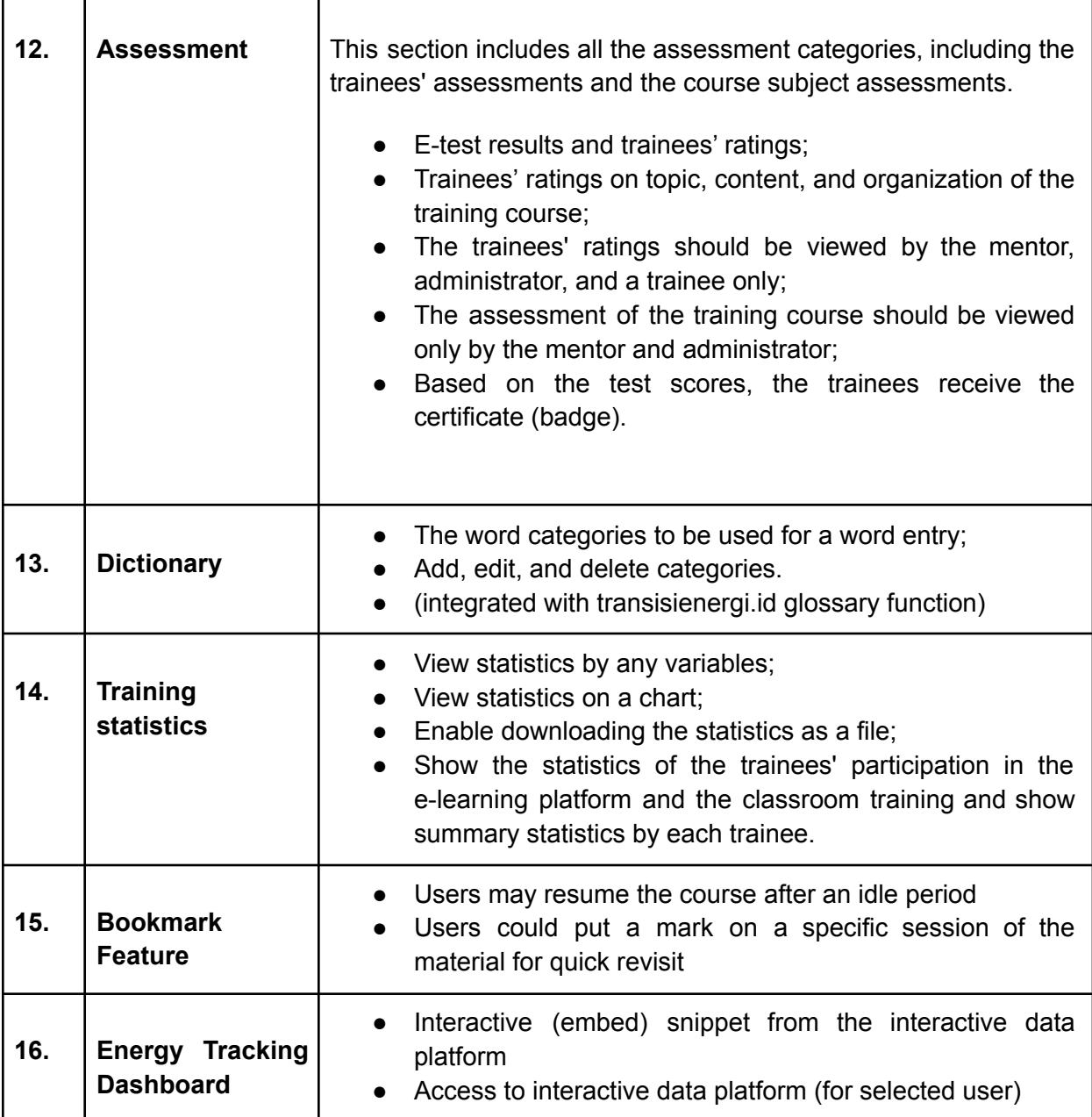

# Annex 1.2 Access settings

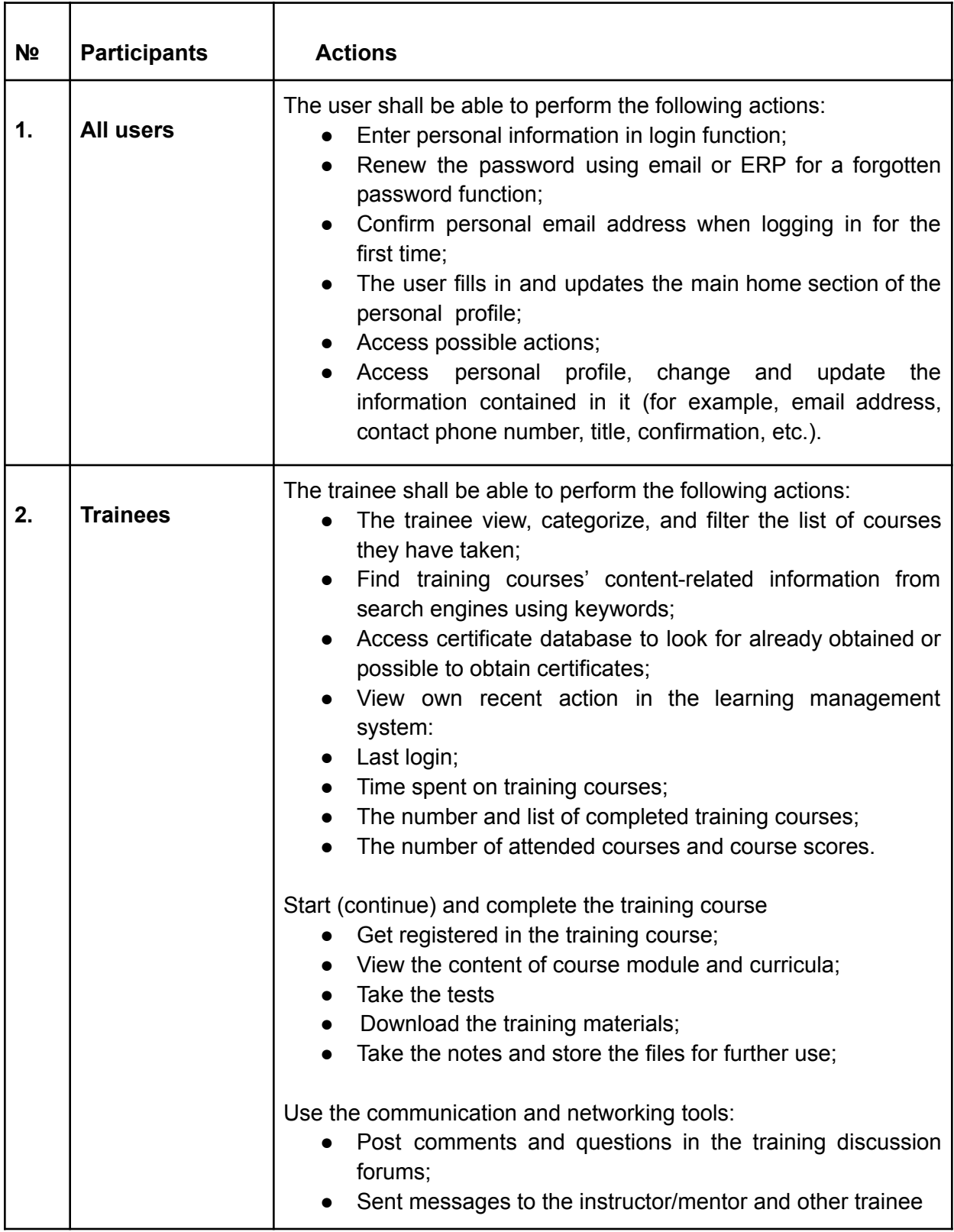

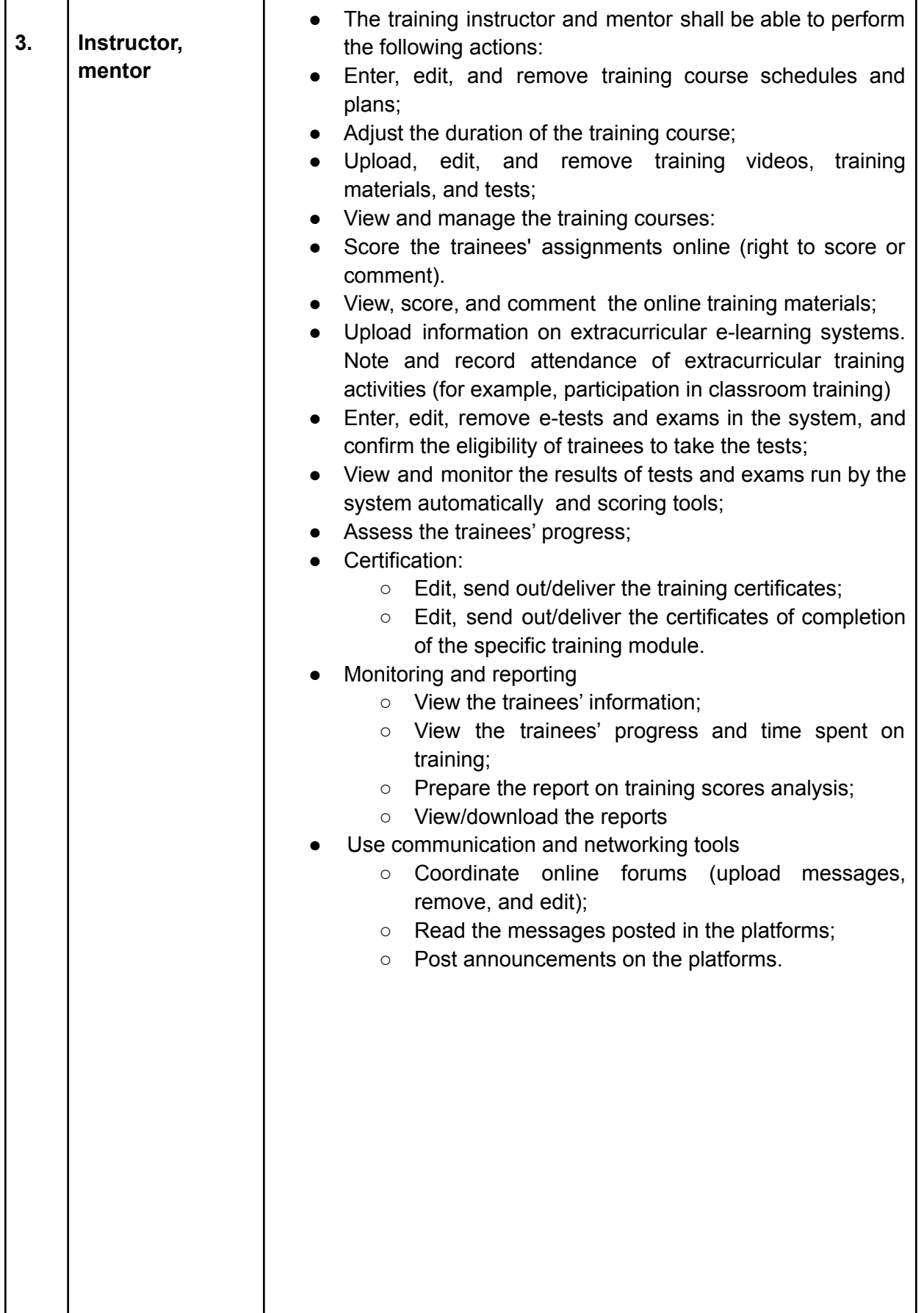

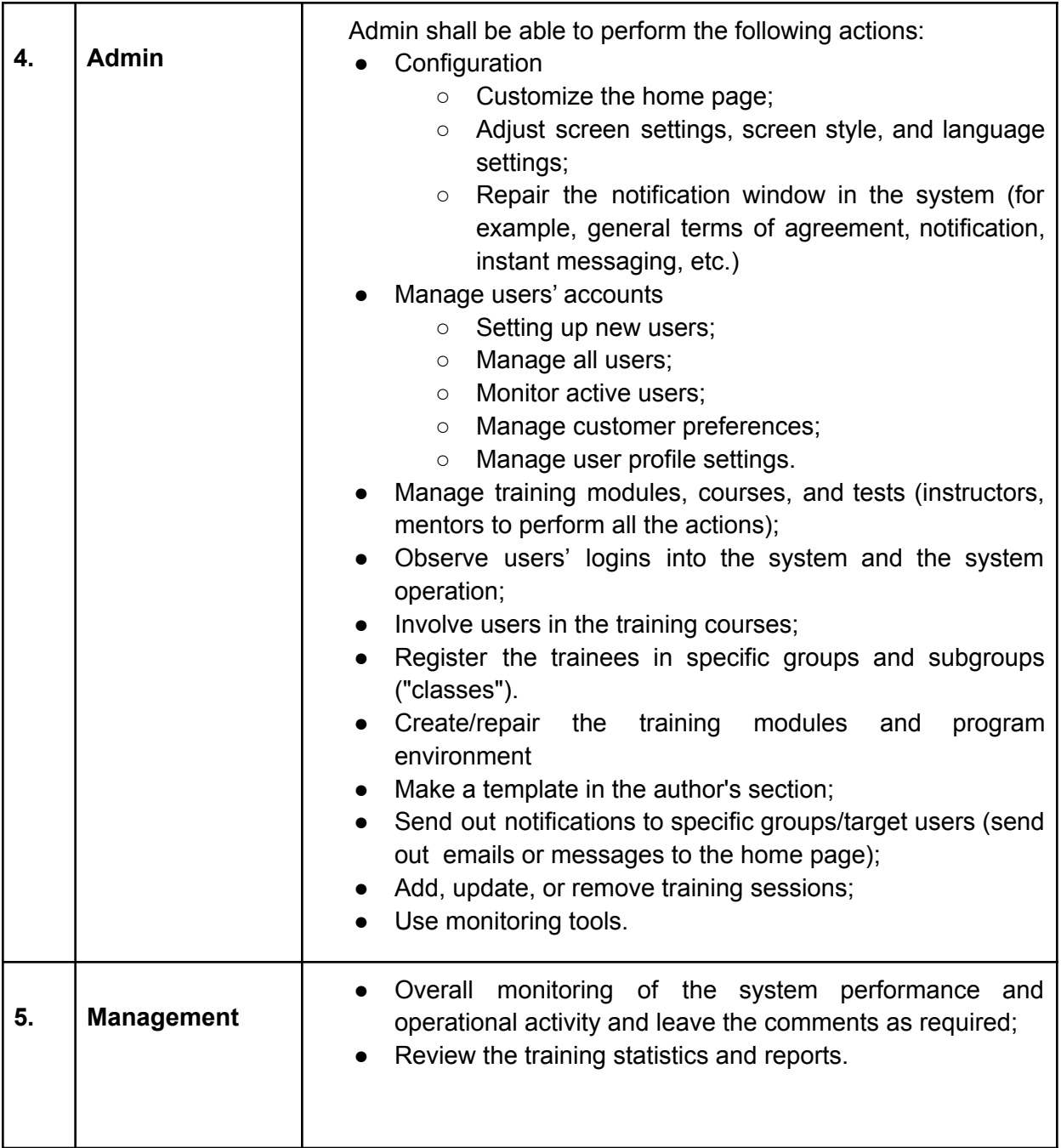